#### **LYCEE Privé Hannibal DISCIPLINE**: **Informatique**

**Chapitre 4** 

*LES RESEAUX INFORMATIQUES*

# **I. Définition d'un réseau:**

Un réseau peut relier, au moyen d'équipements de communication appropriés, des **ordinateurs**, des **terminaux** et des **périphériques divers** tels que des imprimantes et des serveurs de fichiers. C'est un système qui permet d'**échanger** des informations entre plusieurs machines.

# **II.Avantages d'un réseau:**

- Le **partage** des ressources (Hardware et Software). Exemple : Imprimante, applications, …
- Facilité et rapidité de **transmission**.
- Élimination des **distances**.
- Décentralisation des **décisions**.
- Compromis en terme de **performance** et de **coût**.

# **III.Types de réseau:**

# **1.Réseau à distance ("étendu" WAN : Wide Area Network):**

Les réseaux distants (ou **étendue**) relient entre eux des systèmes assez **éloignés** les uns des autres afin de leur offrir la possibilité d'**échange** des données à un **faible** débit et ce, en empruntant des systèmes de télécommunication usuels tel que: ligne téléphonique, satellite, etc…

### **Exemple :**

Le réseau informatique mondial INTERNET. Le réseau international d'échange bancaire SWIFT. Le réseau national de recherche en Tunisie RNRT. **RQ** : La connexion entre ces différents éléments peut s'effectuer à l'aide de liens permanents comme des câbles, mais aussi faire appel à des réseaux de télécommunications publics, comme le réseau téléphonique.

*Accès à un réseau distant*

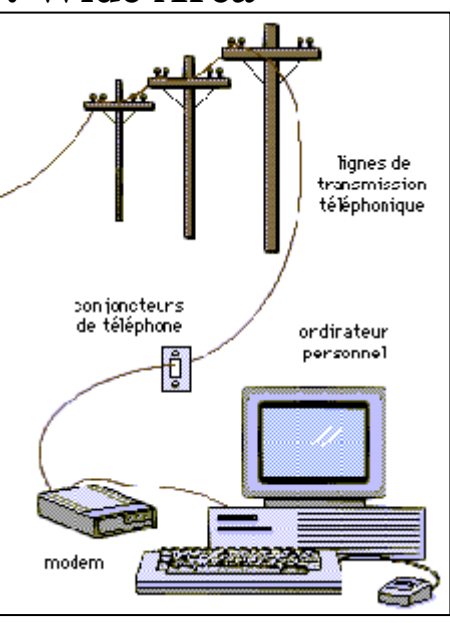

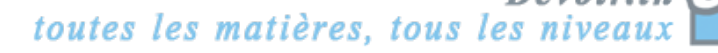

# **2. Réseaux locaux : LAN (Local Area Network) :**

Les réseaux locaux, souvent désignés par les abréviations RLE (réseau local d'entreprise) ou LAN (Local Area Network). Ces réseaux permettent d'interconnecter de manière relativement simple les différents équipements (micro-ordinateurs, imprimantes, stations de travail, etc.).

#### **a) Définition:**

Un réseau local est un ensemble d'**équipement**s informatiques **reliés** entre eux dans une zone géographique **peu étendue** (entreprise, Administration,…) utilisant un protocole de communication spécifique. Un réseau local autorise, le plus souvent, des **débits** de transmission **élevés**.

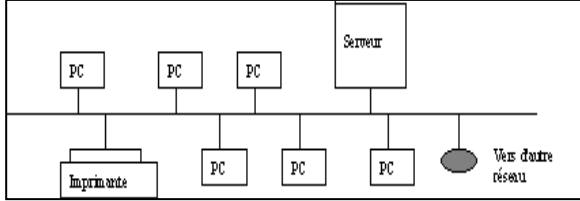

 *Description schématique d'un réseau local*

#### **b) Typologie de réseaux locaux:**

#### *(1) Réseaux en étoile:*

Dans ces systèmes, tous les nœuds sont directement reliés à un équipement **central**, appelé concentrateur ou hub, par lequel passent toutes les **informations** à transmettre.

La panne d'un nœud **périphérique** ne gêne pas le

fonctionnement du reste du réseau, donc seule une station sera affectée.

En revanche la coupure s'avère totale en cas de défaillance du **noyau central**.

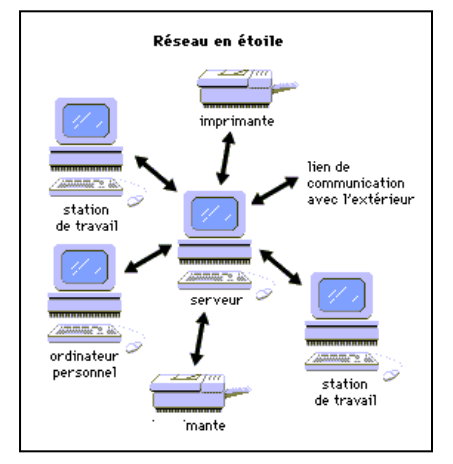

#### *(2) Réseaux en bus:*

Les terminaux sont disposés en **séries** sur un bus linéaire. Chaque terminal a une **adresse** et lorsqu'on envoie un paquet d'information, celui ci doit contenir l'adresse de destination. Cette disposition offre plusieurs avantages ; en outre,  $\Box$  elle est simple et peu coûteuse à mettre en œuvre on peut facilement y rajouter de nouveaux nœuds.

En contrepartie, le canal de communication auquel accèdent les équipements étant unique, des conflits peuvent se produire entre les éléments (**collision**).

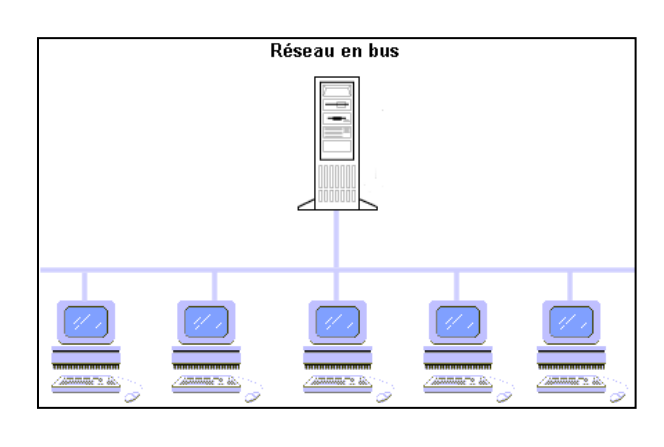

#### *(3) Réseaux en anneau:*

La topologie en anneau s'apparente à la topologie en bus, en ce sens que tous les nœuds sont disposés sur un support unique.

Les stations sont raccordées sous forme d'**anneau** et il y a un nœud qui contrôle l'ensemble.

L'**information** transmise se propage d'un nœud à un autre en faisant le tour de l'anneau (ce qui élimine l'éventualité de collision entre différents messages). Au passage d'un message circulant le long de

l'anneau, chaque nœud examine l'**adresse** de son destinataire : si ce message est pour lui, il

l'accepte; sinon, il régénère le signal et fait suivre le message vers le nœud suivant.

L'inconvénient de ce système est que la panne d'une **station** suffit à interrompre la propagation des **informations**.

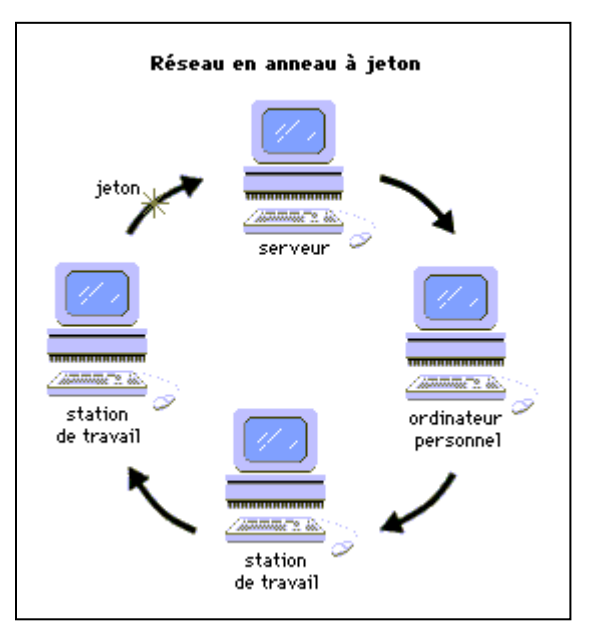

Une telle régénération permet à un réseau en anneau de couvrir des distances plus grandes qu'un réseau en étoile ou en bus.

# **IV.Les constituants d'un réseau:**

## **1.Les ressources matérielles:**

### **a) Carte réseau**

Permet au **terminal** de dialoguer avec les autres constituants du réseau par le biais des **cadres** du réseau.

### **b)Câbles**

- Câble **coaxial**.
- $\leftarrow$  Paire torsadée.
- $\overline{\phantom{a}}$  Fibre optique.

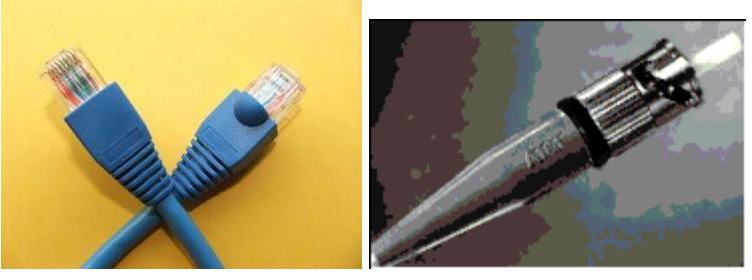

## **c) Concentrateurs (hubs), Routeurs, Switchers.**

Dans un réseau local, dispositif servant à **recevoir** les messages transmis à rechercher le meilleur trajet de **retransmission** vers le destinataire final. En cas d'interconnections entre les réseaux, il sert à **établir** le lien entre eux.

#### **d)Panneau de brassage :**

Le panneau de brassage est un boîtier servant à relier les câbles arrivant des prises murales vers le hub ou le swich

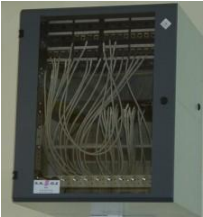

# **V.Exploitation d'un réseau:**

- 1. Partage de documents:
- Pour partager un document sur le réseau, on procède comme suit:
	- ………………………………………………………
	- ………………………………………………………
	- ………………………………………………………

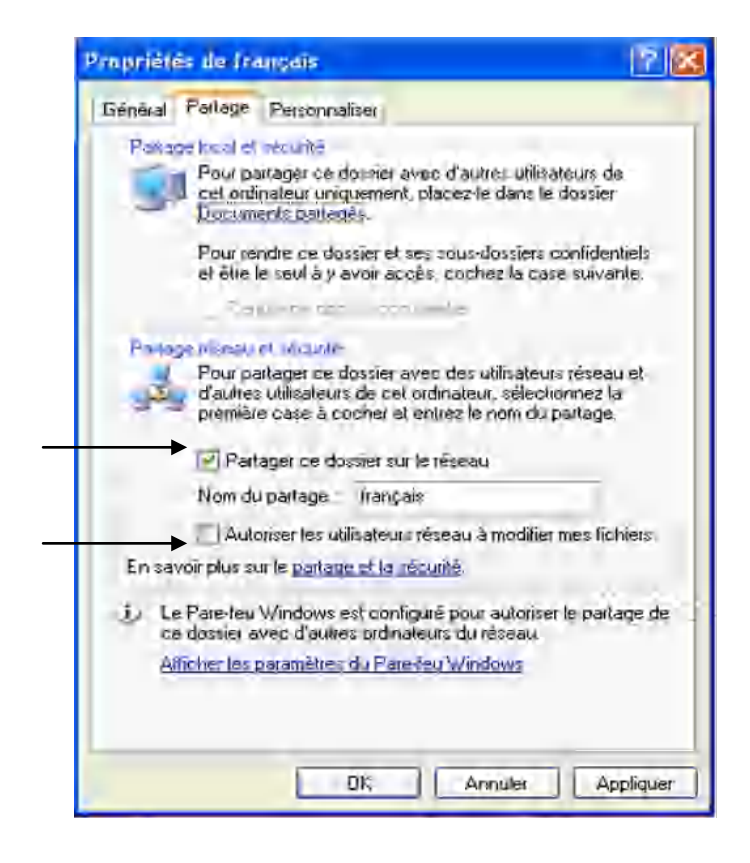

- Le dossier peut être maintenant ………………………………………….
- Ils peuvent y accéder …………………………………….
- Si on veut permettre la modification du document, on doit cocher la case correspondante.
- Pour accéder au document partagé, on doit suivre la démarche suivante:
	- i. ……………………………………….. ii. ……………………………………….. iii. ………………………………………..

#### 2. Partage de ressources matérielles:

- On peut, par le bais d'un réseau local partager une ressource matérielle comme par exemple …………………………………….
- Dans tous les cas, on doit ……………………. cette ressource sur un poste en tant que …………………… fonctionnant sur celui-ci ainsi que ses ……………………..
- Il va sans dire aussi qu'on doit …………………………… de cette ressource sur tous les postes du réseau local en indiquant que ce périphérique est branché en réseau local.

#### 3. Envoi de messages:

- Pour raison de …………………………., on peut utiliser des techniques d'envoi de messages su un réseau local.
- L'application NetMeeting permet d'envoyer ……………………………………..

## **VI. Le réseau Internet:**

- 1. Présentation d'Internet:
	- **a)** Histoire d'Internet:
- L'histoire d'Internet a commencé vers les fins des années 60 aux États-Unis et plus précisément à l'agence de développement militaire (l'ARPA) sous le nom de ARPANET (qui signifie le réseau d'ARPA).
- Les universitaires ont par la suite exploité ce réseau pour connecter plusieurs universités.
- Vers les années 80, Internet est connu dans plusieurs pays et fut opérationnel pour les particuliers.
- Actuellement, Internet est devenu connu et utilisé par le grand public de toute âge vu la vaste gamme de services qu'il offre.

#### **b)** Définition d'Internet:

- L'Internet est un …………………………………………………………………, issu de l'interconnexion de plusieurs ………………..………………….. C'est pour cette raison qu'on l'appelle le …………………………………………
- Il offre plusieurs services tels que:
	- ……………………………………………
	- …………………………………………
	- ……………………………………………
	- ……………………………………………
	- ……………………………………………

#### **c)** Le protocole TCP/IP:

- Un protocole est un ………………………………………………… ........................à respecter pour ………………. et ………………….. des données sur un réseau.
- Sur Internet, les protocoles utilisés font partie d'un ensemble de protocoles reliés entre eux. Cet ensemble de protocoles s'appelle: **……………**.
- Ce protocole provient des noms des deux protocoles majeurs de la suite de protocoles, c'est-à-dire les protocoles **……..** et **……**.
- TCP/IP représente d'une certaine façon l'ensemble des règles de communication sur Internet et se base sur la notion ………………………, c'est-à-dire le fait de fournir une **…………………..** à chaque machine du réseau afin de pouvoir acheminer les paquets de données.
- **d)** Les adresses IP:
	- Sur Internet, les ordinateurs communiquent entre eux grâce au ………………………… (Internet Protocol), qui utilise des adresses numériques, appelées **…………………...**, composées de 4 nombres entiers (4 octets) entre 0 et 255, notées sous la forme xxx.xxx.xxx.xxx.
	- Exemple: 193.95.126.12
	- Chaque ordinateur du réseau possède ……………………………………………… sur ce réseau.
	- Une adresse IP est une adresse de ……. bits, généralement notée sous forme de …… nombres entiers séparés par des points.
	- On distingue en fait deux parties dans l'adresse IP:
		- une partie des nombres à gauche désignant ……………., appelée ID du réseau (en anglais netID),
		- une partie des nombres à droite désignant ………………………………..., appelée ID d'hôte (en anglais host-ID).

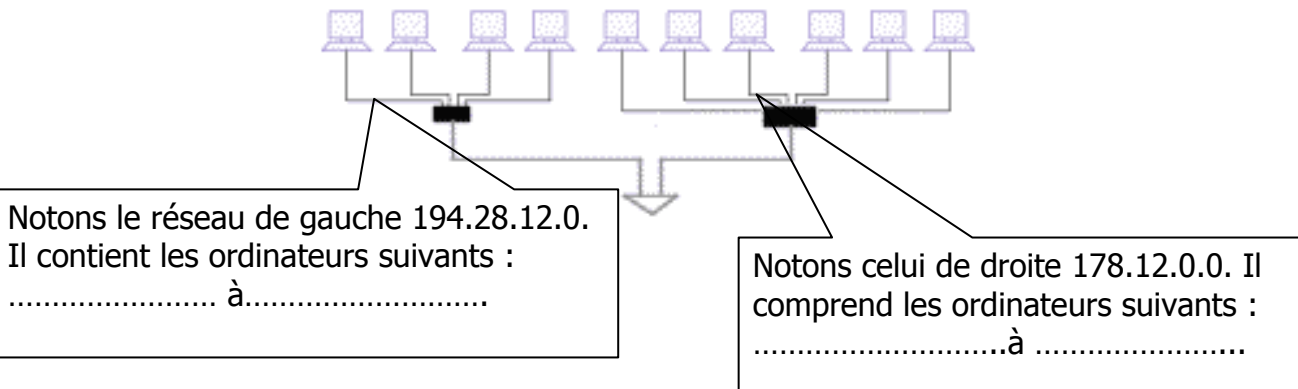

#### Remarque:

Actuellement, cette convention d'adressage est arrivée à une situation de saturation. L'idée est alors ………………… le nombre de bits dans l'adresse IP. IP6 ou la version 6 de IP est entrée en œuvre.

#### **e)** Les adresses URL:

 Chaque ordinateur directement connecté à Internet possède au moins une ……………………. propre. Cependant, les utilisateurs ne veulent pas travailler avec des adresses ……………………du genre 193.95.94.35 mais avec des noms de machine ou des adresses plus explicites du type http://www.edunet.tn.

Ces adresses sont dites adresses URL.

- Ainsi, il est possible d'associer des noms en langage courant aux adresses numériques grâce à un système appelé …………………………………..
- **f)** Connexion au réseau Internet: Pour se connecter à Internet, on a besoin:

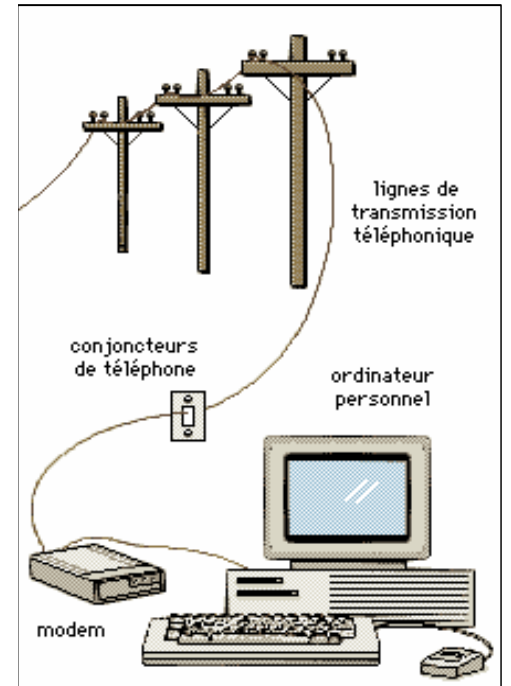

- 2. Recherche des informations:
	- a.Définition du WEB:
	- Le web ou le …………………………………................
	- (……………………………………….) est à l'origine du grand succès d'Internet.
	- Le web est constitué d'un ensemble de pages contenant des textes et des images appelés ………………….. reliés par ………………………………….
	- $\supset$  Liens hypertextes:
		- C'est une ……………………………………. qui permet de …………….. d'un endroit à un autre avec un simple …………………………………..
		- Ce passage peut être:……………………………………………………………………………
	- $\supset$  Navigateurs:
		- Pour accéder au web, on a besoin d'utiliser un logiciel de ………………………………………. appelé ………………….. ou ………………….
		- Le navigateur fait partie généralement du système d'exploitation. Exemples : Internet Explorer est installé automatiquement avec le s.e M.S Windows.
	- b. Les moteurs de recherche:
- Un moteur de recherche (Searchbot en anglais) est une machine spécifique (matérielle et logicielle) chargée ………………………………………………….. afin de permettre ………………………. à l'aide de …………………….. dans un formulaire de recherche.
- Exemples : ………………………………………………………………………..

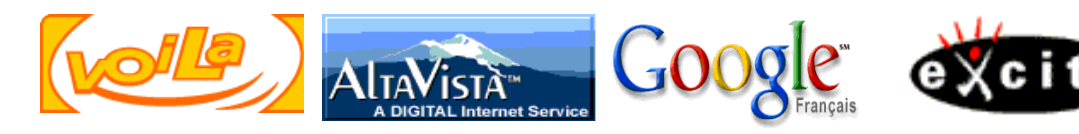

Comment faire une rechercher ? La réponse à une recherche sur le Net est…………………………………………………………

#### 3. La messagerie:

C'est un des services les plus couramment utilisés d'Internet permettant

…………………………………………….(…………….., ……………..,

- ……………………………).
- La messagerie est un moyen:
	- ……………………
	- ……………………
	- ……………………: l'émetteur et le destinataire n'ont pas besoin d'être connectés en même temps.
- Une adresse électronique est de la forme: ………………………………………
- Exemple: ………………………………….
- Le symbole @ est nommé « …………………………… » et prononcé "at".

### 4. Les forums de discussion:

- Pour résoudre leurs problèmes, avancer leurs recherches ou demander de l'aide, les utilisateurs d'Internet ont besoin d'entrer en contact avec des spécialistes du monde entier.
- Le ……………………………… peut être un moyen efficace pour établir ce contact. Pourtant, il représente une limitation importante: on doit avoir une

…………………………………………………

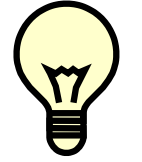

### **Solution: Utiliser les forums de discussion: les news.**

- Un forum de discussion est un ……………………………………….permettant à différentes personnes de …………………………..
- 5. Internet Relay Chat:
- IRC permet de discuter ……………………….. avec des personnes ………………………………………… en utilisant généralement ……………………..
- Les textes saisis apparaissent sur les écrans de ceux qui utilisent le même canal.
- Généralement, les conversions se font de façon anonyme en s'identifiant par des pseudonymes.